V[ ]¦[&^^å ¸åc@ ^[ˇ¦æ]]|å&æcå[}Ĕ ^[ˇ { ˇ●c ¦^\*å●c^¦ æc c@^ ~[||[ ¸å}\* |å}\ à^&|å&\å}\* [} **6,\*1 83** ,I \RX KDYH 63,' \RX FDQ FOLFN RQ ³VSLG´ LQ WKH 63,'u䀐ጸ颜0䠣制뾑漐đ〕払ňā㎉觀̄舵犿酯ခ㦈ቕр⍃畈䍵甁䒄㝝E\毹ᛱՠ鍵҄㝝7

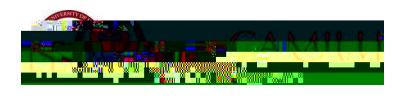

V[ & [ { ]|^c^ ^ [ \* | | ^ \* ǎ \* c læcǎ [ } Ê & | å& \ [ } DFC7998È Ÿ[  $\check{Y}$  [  $\check{Y}$  & ^ & [ } ~  $\check{a}$  | { æcǎ [ } [ ~ c@^ • 8&^••~ `| ] | [ &^å ` |^ å } c@^ ^ { æå| à [ ¢ ] | [ çåå^å å ` lå } \* c@^ |^ \*å•clæcå [ } È

<u> ar yn ymgyriad yn ymgyriad</u>

Ÿ[ ˇ { ˇ•c æ|• [ ¦^æå æ}å æ&&^]c c@^ Ú¦åçæ&^ Ú [|å&^È

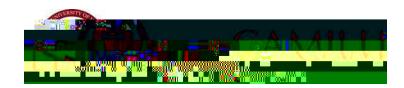

D@95G9 BCH9. x| x<sup>2</sup> · ' · ^ x cx|ia ^ { xi| xaal'^ · · [| c@^ |^\*i · clxci [ } }

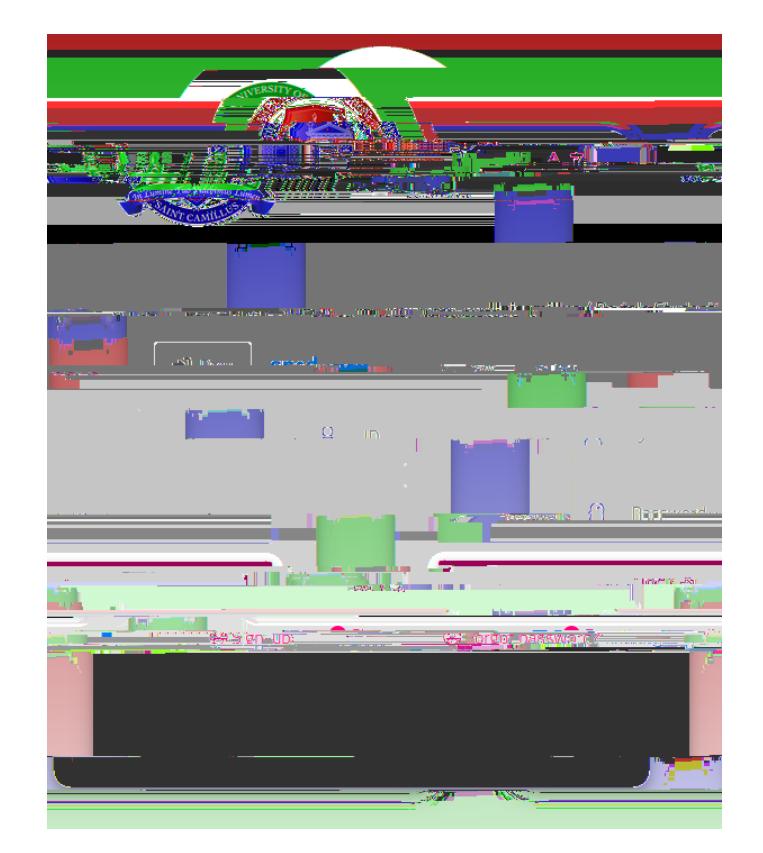

U}&^ c@^ ¦^\*å•c¦æcå[} å• &[{]|^c^Ê ^[ ˇ ¸ å|| à^ æà|^ c[ @C ; =BK

V@^ P[{^]æ\*^ [~c@^ ÕUTÚ •c`å^}c ][¦cæ| ¸i|| à^ åi•]|æ^^åK

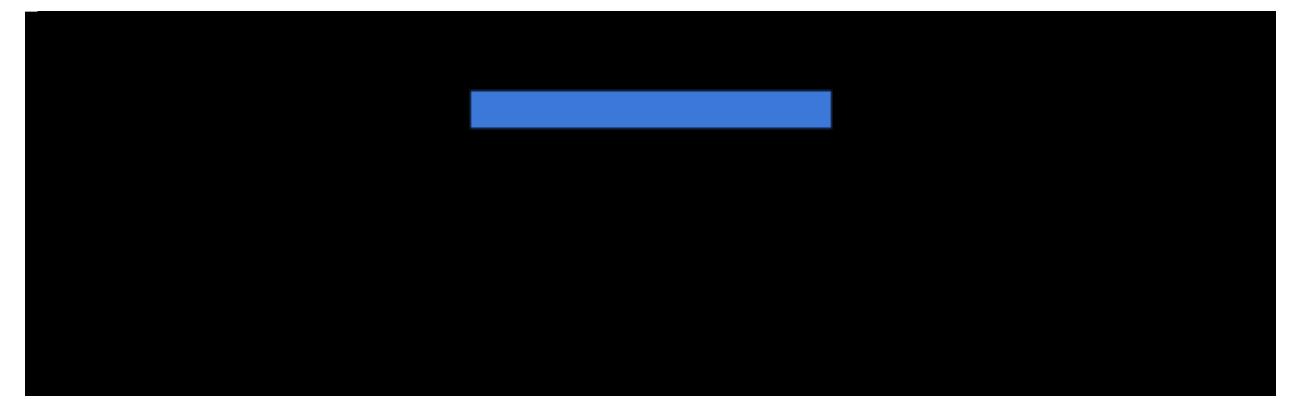

Ô|i&\ [ } F9 ; = GHF 5H=CB 5B8 9BHFM H9GHGK

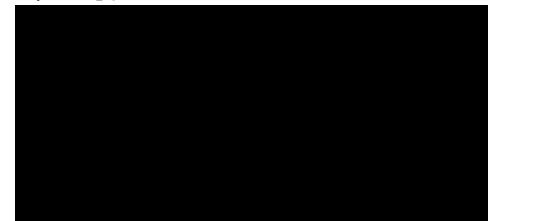

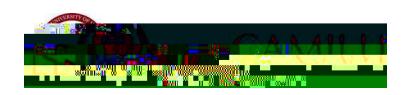

 $\tilde{Y}$ [  $\tilde{Z}$  ,  $\tilde{z}$ ]| à^ ¦^å $\tilde{a}$ }  $\tilde{A}$  &c^å c[ æ }^  $\tilde{z}$ , ]æ  $\tilde{z}$  ^ $\tilde{c}$  0 $\tilde{a}$ &\ [ } c@^ 657<9@CF<del>DG 5B8 G=L!M95F 89 ; F99</del> **DFC; F5AA9G & [ } K** 

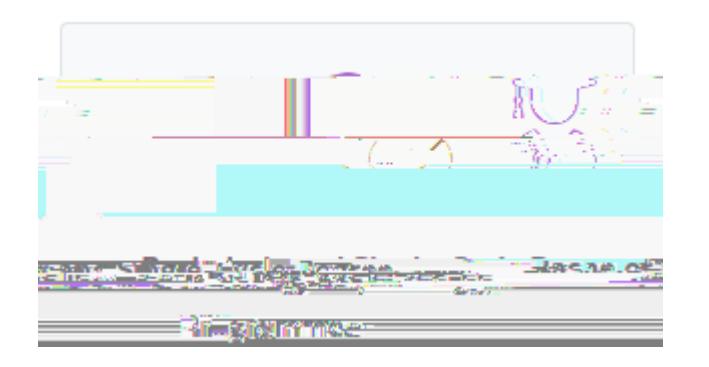

0}  $c@i \bullet 3 \wedge$ ,  $\bullet \wedge 3c@i$  }  $\dot{E}$  & | a3 \ [ } K @ = A = H 9 8 B | A 6 9 F 5 8 A = GG = CB 7 5 @ @ G

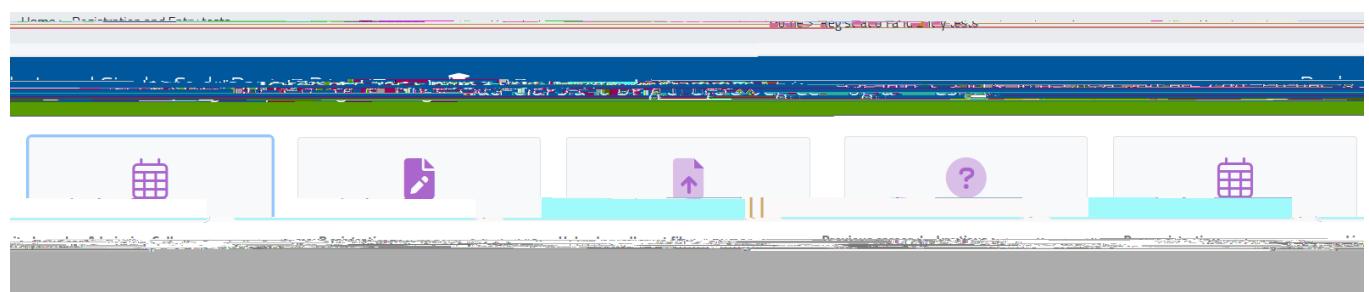

Ÿ[ˇ ¸ å|| à^ ¦^åå¦^&c^å c[ c@^ ]æ\*^ åå•]|æ^å}\* c@^ çæ¦å[ˇ• |å { åc^å }ˇ { à^¦ æå { å••å[ } &æ||•Ê  $\bullet$ [|t^å à^ å^\*|^^ ]|[\*|æ{{^ $\bullet$ È

V[~å|| å} c@^æ]]|å&æcå[}~[¦{Ê&|å&\[} c@^<u>]^}&å| å&[}</u>[} c@^ ¦å\*@c[~ c@^æå{å••å[} &æ||^[<sup>\*</sup> æ¦^ å}c^¦^•c^å å}K

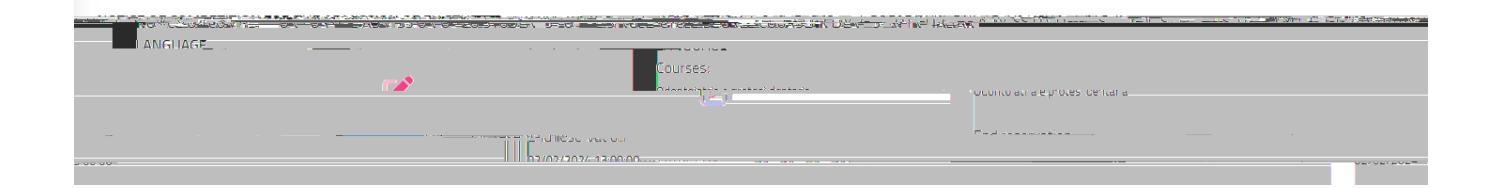

 $\degree$  0 å^&|æ¦^ c@æc 0 æ { æ }æ¦^ c@æc FG ^^榕 [~ •&@[[|ä}\* æ¦^ ¦^~~ š¦^å æ}åÊ å} c@^ ^ç^}c  $\lceil$  - &æ}åiåæ $\sim$ • @æçi}\*  $\lceil$ à $\cos$ i $\lambda$ a æ @i\*@ •&@ $\lceil$  $\lceil$ |åi $\rceil$ | $\lceil$  { æ - $\lceil$  {  $\arceil$  { $\arceil$  +  $\arceil$  +  $\arceil$  { $\arceil$  { $\arceil$ } c@æc ~[¦^å\*} ~~æ|å~å&æcå[}•æ¦^&[}•åå^¦^å çæ|ååÊå~ [àcæå}^å æ~c^¦æc |^æ•c FG ^^榕 [~ •&@[[|ä}\*Ė V@^•^ ~~`æ|ä~ä&æcä[}• {~\*•c à^ æ&&[{]æ}ä^å à^ æ Ö^&|æ¦æcä[} [~ Xæ|~^ i••~^å à^ c@^ Qcæ|iæ} åi]|[{æci& ¦^]¦^•^}cæci[}•È Q} c@^ ^c^}c [~ |[&æ| •&@[[| •^•c^ { • ¦^˘˘å¦å}\* FF ^^榕 [¦ F€ ^^榕 [~ •&@[[|å}\*Ê c@^ ˘˘æ|å~å&æcå[} å• çæ|åå å~ & [ { ]|^ { ^}c^å à^ [ }^ [ ¦ c ̯ [ ヾ} àç^¦•àc^ ^^榕 æ}å c@^ ]æ••à}\* [~ æ||

Qå^&|æ¦^ c@æc Q @æç^ ¦^æå c@^ Ú¦åçæ&^ Ú∫|å&^ æccæ&@^å c[ c@å• ~[¦{L  $"$  Q å^&|æ¦^ c@æc Q @æç^ ¦^æå c@^ ¦^\*`|æc $i$ [}• [~ c@^ &æ|| ]`à|å•@^å æc c@å• |å}\K

Ÿ[ ˇ ˌä|| à^ c@^} æ•\^å c[ &[ }-å¦ { c@^ ~[||[ ˌä} \* ¦^ ˘ ˇă¦^ { ^}c• Çc@^ æ&&^]cæ}&^ [~ . @ä&@ å• { æ}åæc [¦^ å} [¦å^¦ c [ & [ }cå} \*^DK

V [ & [ { ] | ^c^ c@^ ~ ala } \* [ ~ c@^ ~ [ | { E & |a&\ [ } c@^ **7 CB : = F A**  $\hat{a}$  cc [ } aec c@^  $\hat{a}$  [ cc [ {  $\int$  - c@^ ]  $a$  \* ^

WKH OLQN WR WKH SXEOLF ZHESDJH RI WKH FDOO

 $@cc$ ] • K $\theta$ D  $\therefore$   $\dot{E}^{\times}$  }  $\delta$ &æ {  $\delta$ ||  $\check{ }$  •  $\dot{E}$ [  $\uparrow$   $\star$   $\theta$  }  $\wedge$   $\phi$   $\dot{E}$ &æ|| •  $\theta$ L

- $\tilde{\phantom{a}}$  c@^ å^•&¦å]cå[ } [~ c@^ &æ||L
- WKH DFDGHPLF \HDU RI WKH FDOO

 $\left| \begin{array}{ccc} \text{CEC} & \text{-a1} \text{eC} & \text{C} \end{array} \right|$   $\left| \begin{array}{ccc} \text{C} & \text{-a1} \end{array} \right|$   $\left| \begin{array}{ccc} \text{C} & \text{C} \end{array} \right|$   $\left| \begin{array}{ccc} \text{C} & \text{A} \end{array} \right|$   $\left| \begin{array}{ccc} \text{A} & \text{A} \end{array} \right|$   $\left| \begin{array}{ccc} \text{A} & \text{A} \end{array} \right|$   $\left| \begin{array}{ccc} \text{$ 

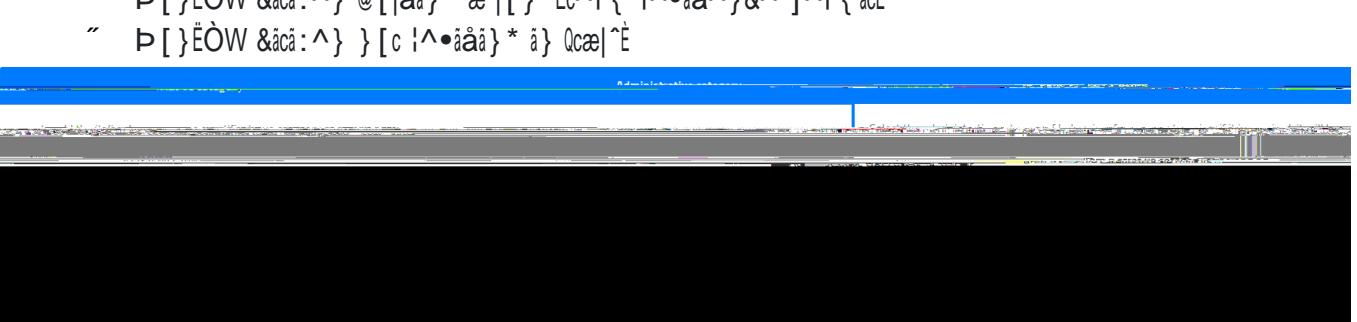

- $\tilde{\text{P}}$   $\text{P}$   $\text{P}$   $\$
- $\sim$   $\mathsf{P}\left[\left.\right.\right]$   $\mathsf{P}\left[\left.\right.\right]$   $\mathsf{P}\left[\left.\right.\right]$   $\mathsf{P}\left[\left.\right.\right]$   $\mathsf{P}\left[\left.\right.\right]$   $\mathsf{P}\left[\left.\right.\right]$   $\mathsf{P}\left[\left.\right.\right]$   $\mathsf{P}\left[\left.\right.\right]$   $\mathsf{P}\left[\left.\right.\right]$   $\mathsf{P}\left[\left.\right.\right]$   $\mathsf{P}\left[\left.\right.\right]$   $\mathsf{P}\left[\left.\right.\right]$   $\mathsf{P}\left[\left.\right$
- $\tilde{C}$   $\tilde{C}$   $\tilde{$  $\overline{U}$ ^]  $\check{a}$  alas [~ $\hat{U}$ æ} Tæla} [Ê $\overline{X}$ æca $\&$ æ $\overline{S}$   $\hat{U}$ cæc $\sim$ L
- $OW$  & $ac$  $i : \wedge$ }L
- ″ (Cæ|åæ} &åcå:^}L<br>″ À\^/ &åcå·^}L

## $\hat{a}$ [  $\}$  {  $\wedge$  }  $\checkmark$   $\cdot$  | [  $\{$   $\infty$  [  $\bullet$   $\wedge$  |  $\check{a}$   $\circ$   $\wedge$   $\hat{a}$   $\wedge$  |  $\{$   $\}$   $\{$   $\vee$

0} c@^ }^¢c •c^ ]Ê ^ [ ˇ { ˇ•c å^&|æ¦^ ^ [ ˇ ¦ }ædi[ }æ|ic^ à^ •^|^&di} \* æ} æ}• ¸^¦ i} c@^ å¦ [ ]Ë

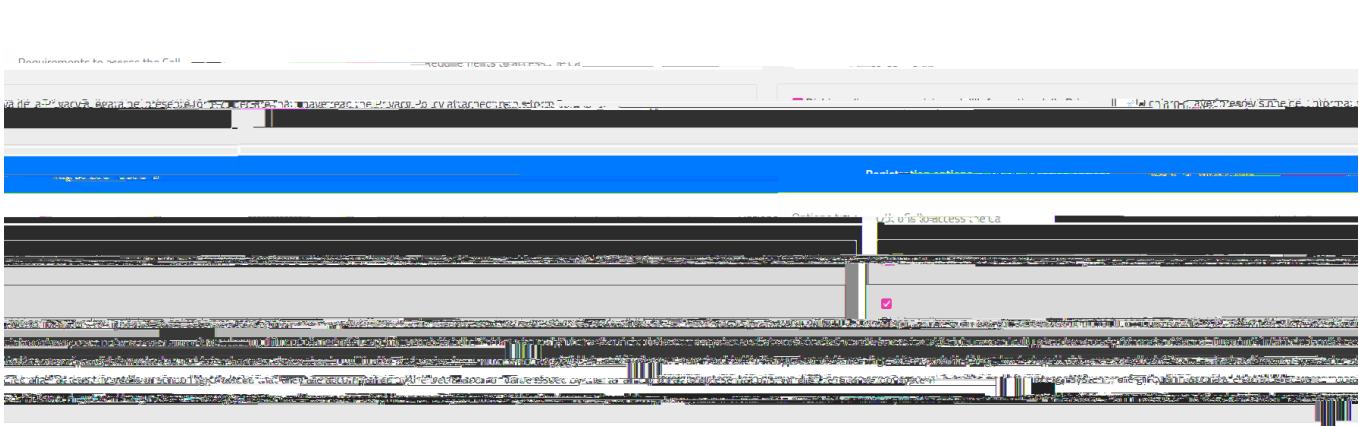

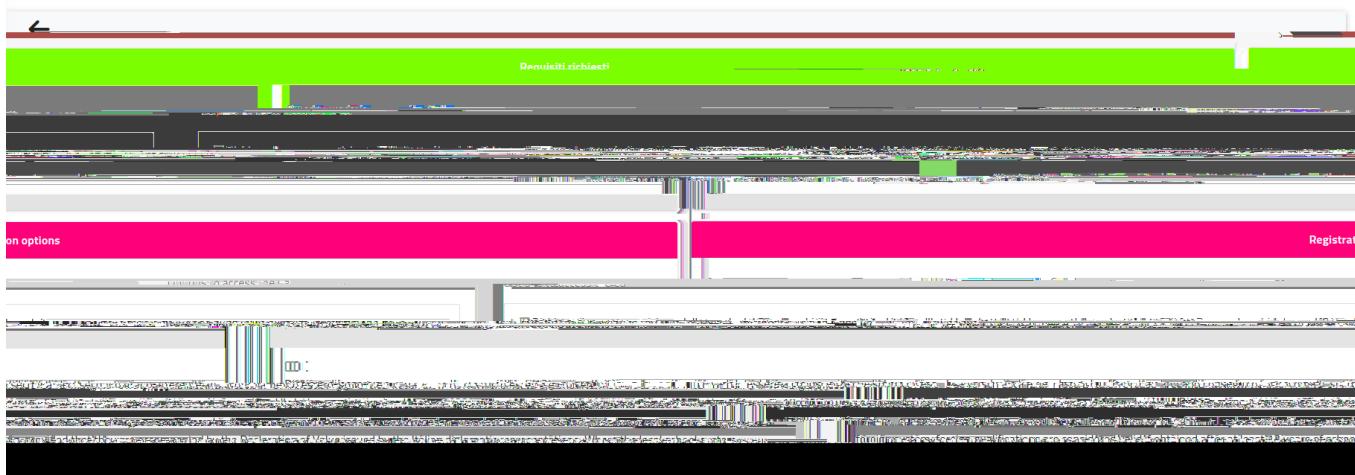

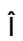

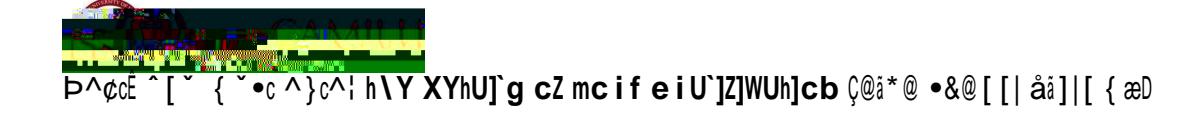

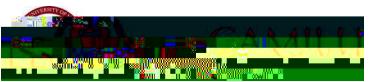

<u>U}|^ä} c@^&æ•^ [~æ} =hU`]Ub ~ ~æ|å~å&æcå [}Ê åc \_ å|| à^ ] [••åà|^ c[ •]^&å~^K</u>

- c@^}æ{^[~c@^å}•các~cá[} Ca^c^]å}\* c@^}æ{^å} c@^¦^|^Cæ}c •^&cá[}Ê c@^ •^•c^{ \_å|| æ ~c[{æcå&æ||^ å}åå&æc^ æ|| ][••åà|^ •[| ~cǎ[}• {æc&@å} \* ] ~à|å& æ}å ]¦åçæc^ å}•cåc ~cǎ[}• å}  $Qca$   $\hat{D}L$
- c@^c^]^[~~~æ|å~å&æcå[}L
- $\degree$  c@^ •&@[[| ^^æ¦ [~ æ&@a^ç^ { ^}cL
- ″ c@^ \*¦æå^Ê c@^ \*¦æå^ àæ•^ æ}å @[ }[ ˇ¦• Çå~ æ}^DÈ

## <u>=b h\Y WUgY cZ U ZcfY][b e i U`]Z]WUh]cb fl9 i fcdYUb cf Bcb!9 i fcdYUbt#]bgh]h i h]cb bc</u>

`cb[Yf dfYgYbh ]b =hƯ mĖ äc ji| à^ ] [••ià|^ c[ å^&|æ¦^ c@^ ¦^˘ ˇ å¦^å å^œil• à^ cå&\i} \* c@^ ÅØUÜÒ(ÕÞÐÞUV Š(ÙVÒÖ (ÞÙV(VWV)UÞÅ à [ ¢K

- $\bigcup \{C\}\$  $\bigcap$   $\{C\}\$  $\{A \cap \{C\} \cap \{C\} \cap \{C\} \cap \{C\} \cap \{C\} \cap \{C\} \cap \{C\} \cap \{C\} \cap \{C\} \cap \{C\} \cap \{C\} \cap \{C\} \cap \{C\} \cap \{C\} \cap \{C\} \cap \{C\} \cap \{C\} \cap \{C\} \cap \{C\} \cap \{C\} \cap \{C\} \cap \{C\} \cap \{C\} \cap \{C\} \cap \{C\} \cap \{C\} \cap \{C\} \cap \{C$
- $T^*$ }ã&ã]æ|ãc^ĐØ[¦^ã\*} &[<sup>\*</sup>}c¦^L
- 
- Όå¦^•• [~ c@^ ã} •cãc ˇ cã [ } L
- $\boldsymbol{\mathcal{L}}$ Ù c' $\wedge$ c }  $\check{ }$  { à  $\wedge$  ¦ Çã~ æçæã|æà|^DL
- Ŭ[•c&[å^ Çã~ æçæã|æà|^DL
- $\text{Vãc}$ | ^  $\left[ \text{~c@} \wedge \text{~}^{\circ} \text{~ce} \right]$ ã~ã&æcã $\left[ \text{~} \right]$ L
- U&@[[|^^æ¦L
- \*¦æå^ àæ•^ æ}å @[}[ˇ¦• Çǎ~ æ}^DĖ

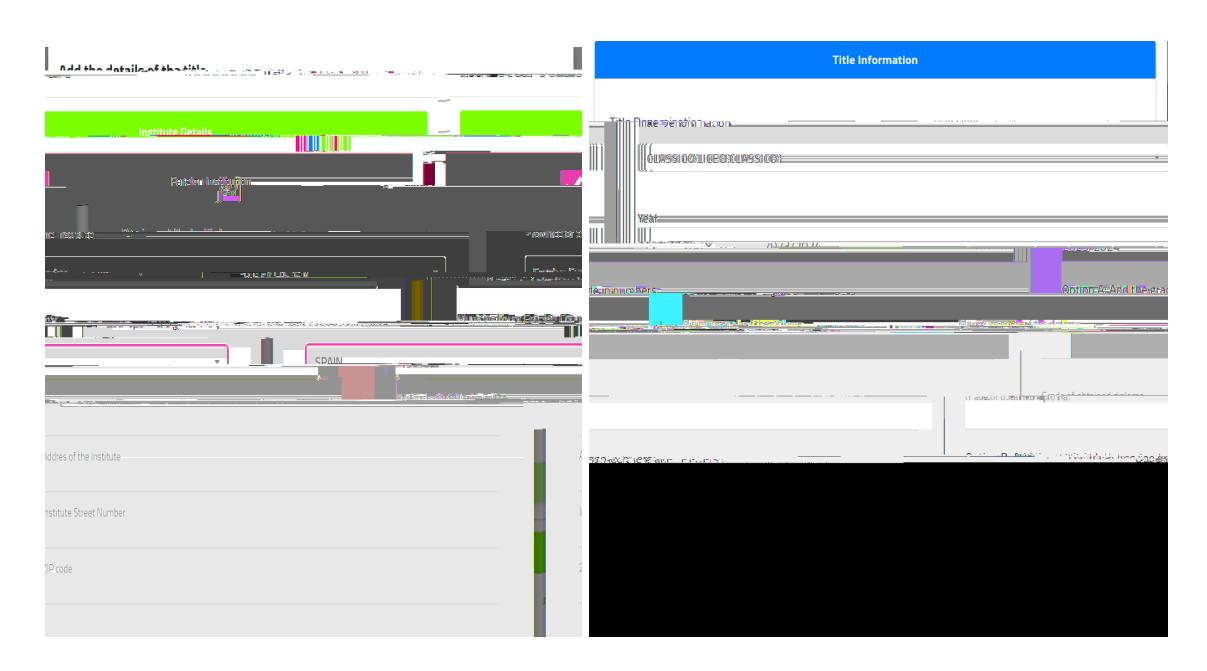

<u>D@95G9BCH9. Q} c@^ &æ•^ [~æ~[¦^å\*} ~~æ|å~å&æcå[}Ê c[ •]^&å~^ c@^ \*¦æå^Ê åc \_ å|| à^</u> 1 [ ••åà|^ c [ ^ } c^¦K

- $\{x\in \mathbb{R}^n\mid x\in \mathbb{R}^n\mid x\in \mathbb{R}^n\}\times \{x\in \mathbb{R}^n\mid x\in \mathbb{R}^n\mid x\in \mathbb{R}^n\}$
- $U$ ]cã[ } ÓK Ò }c^¦ã} \* c@^ \*¦æå^ å} |^cc^¦•È

<u>U}&^ æ|| å}~[ | { æcå[ } å• ^}c^¦^åÊ &|å&\[} c@^ 7CB:=FA à ~cc[}È</u>

Ÿ[ ˇ&æ}æ|•[ -å}å c@^åˇ^æ{[ˇ}¢Ė c@^]ˇ¦][•^[~ c@^]æˆ{^}c æ}å c@^å^æå|å}^Ė V[ & [ { ]|^c^ c@^ æ] ]|i&æci [ } Ê &|i&\ [ } c@^ 7 CB :=FA à ˇ cc [ } æc c@^ à [ cc [ { [ ~ c@^ ~ [ ; { K

 $\{O\}$  \* | $i \bullet \emptyset$  æ}å  $\{\}$  ^  $i\}$  Qcæ| $i \text{æ}$ } $\tilde{E}$ 

Ÿ[ ˇ ˌ ä|| æ|● [ -ă} å - [ ¦ ^ [ ˇ | ă} - [ ¦ { æcă [ } c@^ ] ¦ [ &c [ ¦ă} \* åǎ●&|æǎ { ^ ¦ - [ ¦ c@^ æå { ǎ●●ǎ [ } c^●cÈ 0} c@^ •^&cå[} ‰Òçæ| ̌æcå[} c^•c+Ė ^[ ˇ ˌå|| -å}å c@^ æå{å••å[} c^•c |æ}\* ˇæ\*^ ¦^|æc^å c[ c@^ •^|^&c^å Ôæ||Ė (^\*K ÒÞÕ å} &æ•^ [~ ¦^\*å•c¦æcå[ } c[ T^åå&å}^ Œå { å••å[ } Ôæ|| å} Ò}\*|å•@DÈ D@95G9 BCH9. Y@^} æ]]|^å}\* ~[| à[c@ &æ||•Ê ^[`, å|| à^ æ•\^å c[ &@[[•^ [}^ [~ c@^ |æ}\*\*æ\*^•^ç^} c@[\*\*@åc \_å|| }[c { æ\^ æ åå~^¦^}&^ æ•^[\* \_å|| @æç^ c[ cæ\^ c \_ [ c^•c•K [ }^ å}

æ}å ˇ]|[æåE

0} c@^ ~[¦{ ^[ ˇ ¸ å|| æ|•[ ~å}å <u>c@^ Ú¦åçæ&^ Ú[|å&^</u> à[c@ å} 0cæ|åæ} æ}å Ò}\*|å•@ c[ å[ ¸}|[æåÊ ~å|| å}

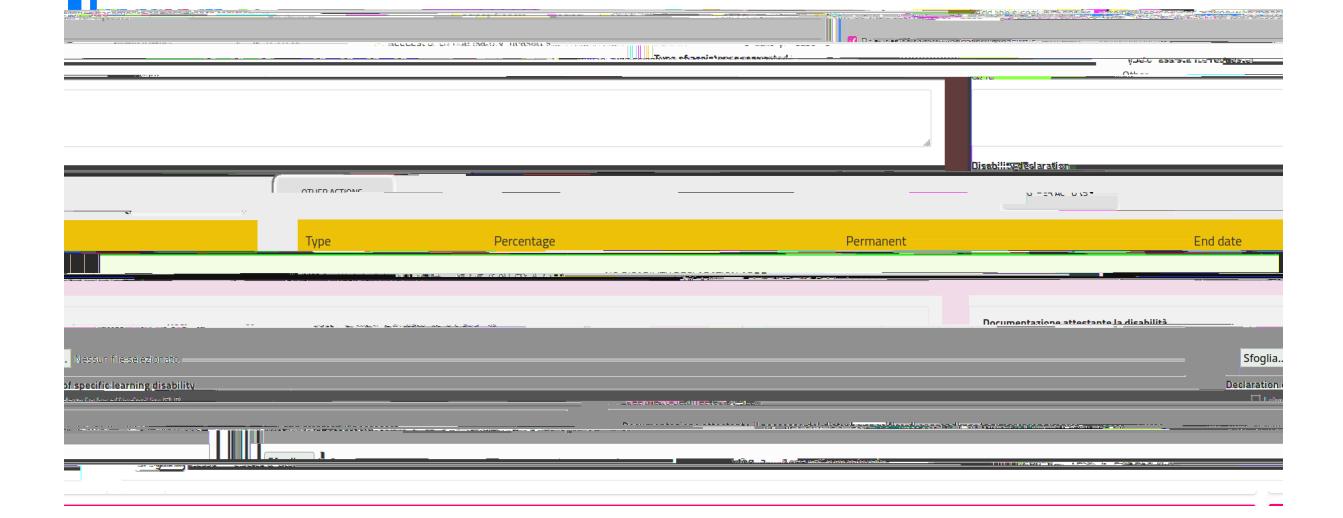

0~^[ ~ cå&\ c@^ à[¢Ê ^[ ~ { ~•c å}åå&æc^ c@^ c^]^ [~ æ••å•cæ}&^ ¦^~~ă¦^å å} c@^ c^¢c à[¢È 0} c@^ &æ•^ [~æå^&|æ¦æcå[} [~ÖÙŒ [¦å啿àå|åc^Ê ^ [ ˇ { ˇ•c æ|• [ ˇ ]] [æå c@^ &^¦cå-å&æcå [ } å} æ EÚÖØ -å|^ - [¦ { æd i} æåååci [ } c [ ci&\i} \* c@^ ¦^|^çæ }c à [ø^•E

D@95G9 BCH9KQ} c@^ &æ•^ [~ å啿àå|åc^ [¦ • ]^&å~å& |^æ¦}å} \* åå• [¦å^¦• ÇÙŠÖDÊ ^ [ ˇ &æ} ØUÜ ÔUTÚÒÞÙŒVUÜŸ TÒŒÙWÜÒÙ+ à ſ ¢K

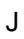

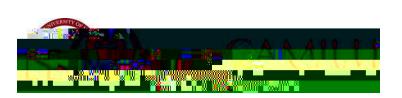

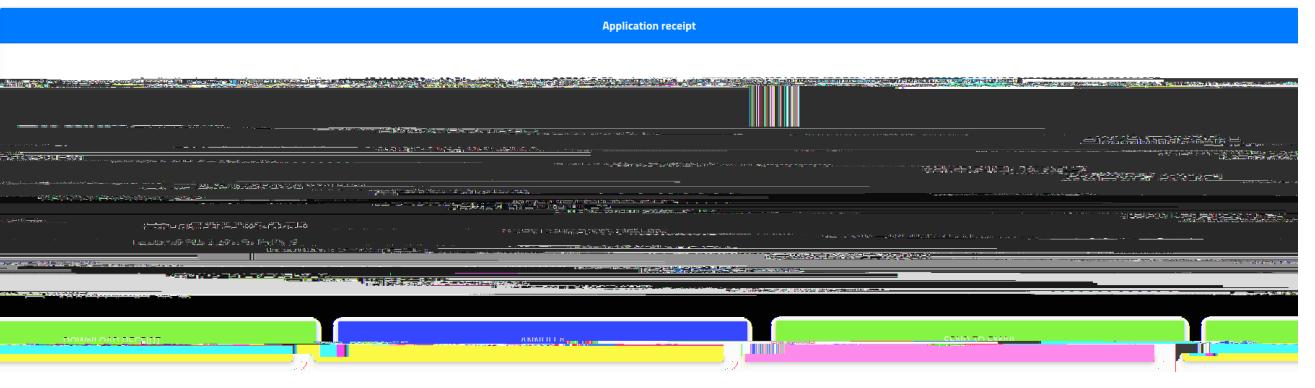

Wc a d`YhYX"

V@^ ~[||[ ji}\* ]æ\*^ ji|| à^ åi•]|æ^^å i}åi&æci}\* c@æc h**\Y Udd`]WUh]cb ]g giWWYggZi**'`m

**CONFIRM** 

 $V[$  & [ } -å¦ {  $\hat{E}$  &|å&\ [ } **7CB :** = **FA**"

enn<u>y veralde falden merceza<sub>ll</sub>enie vol. com nimene myöu won</u> spelab eledinkoe tylenen **Summary** 

U}&^ ^[~ @æç^ &[}-å¦{^å ^[~;| æ]]]|å&æcå[}É æ •@[¦c ~~^•cå[}}æå¦^ ¸å|| •cæ¦cÉ æà[~c @[ ¸ ^[~ @^æ¦å æà[~c W}äÔæ{ä||~•Ė Ø¦[{ c@^ æçæä|æà|^ []cá[}•Ė ^[~ @æç^ c[ •^|^&c c@^ [}^ &[}&^¦}å}\*  $\hat{A}$ [  $\hat{B}$  **b**  $\hat{B}$  **69B8 G I** FU9ME

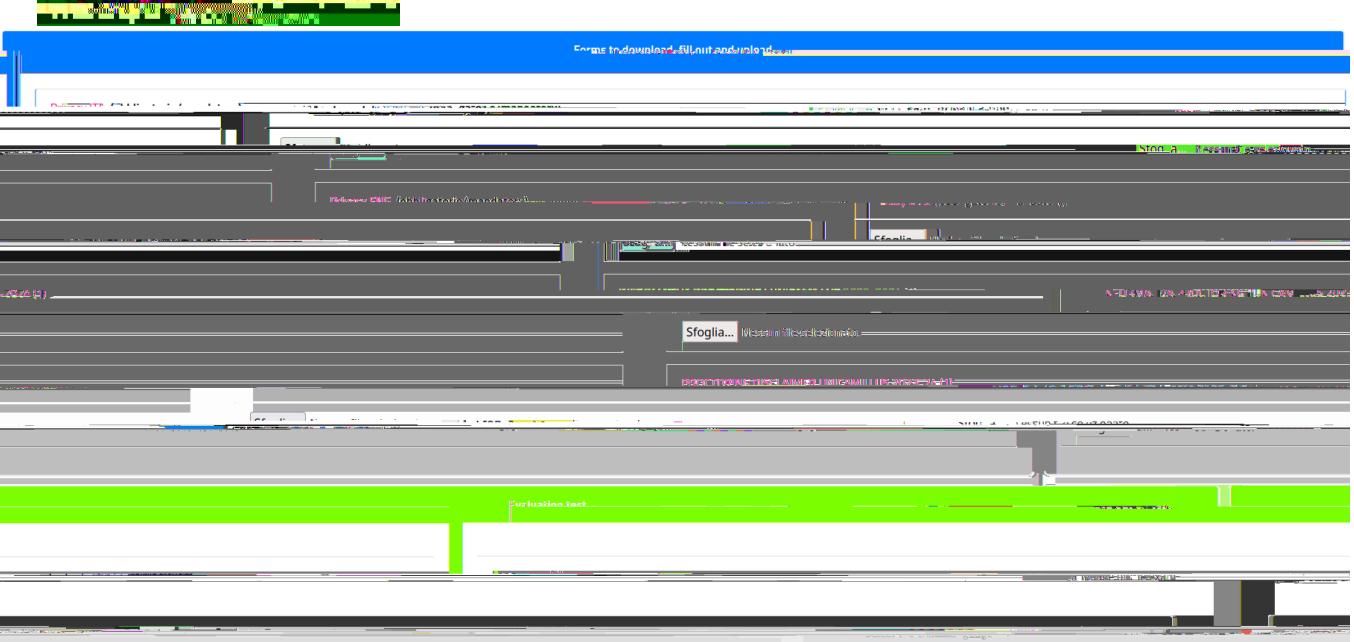

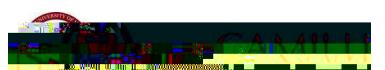

D@95G9 BCH9. 7UbX]XUhYg UfY fY a ]bXYX h\Uh ]h ]g a UbXUhcfm hc hU\_Y bchY cZ h\Y]f Udd']WUh]cb giVa]gg]cb bi aVYf flib]eiY WcXYŁ" =h k]" VY igYX 'UhYf hc ]XYbh]Zm mc if dcg]h]cb ]b h\Y fUb\_]b[ ']gh"

Ÿ[ ˇ, ă|| ¦^&^åç^ æ &[ ] ^ [ ~ c@^ ¦^&^}c|^ & [ { ]|^c^å æ] ]|å&æcå [ } å} c@^ ^ { æå| à [ ¢ ] ¦ [ çåå^å å 'ii} \* c@^ ¦^\*i•c¦æci[ } [ } c@^ ÕUTÚ ] [ ¦cæ|Ė Ÿ[ ˇ &æ} å [ , }| [æå æ